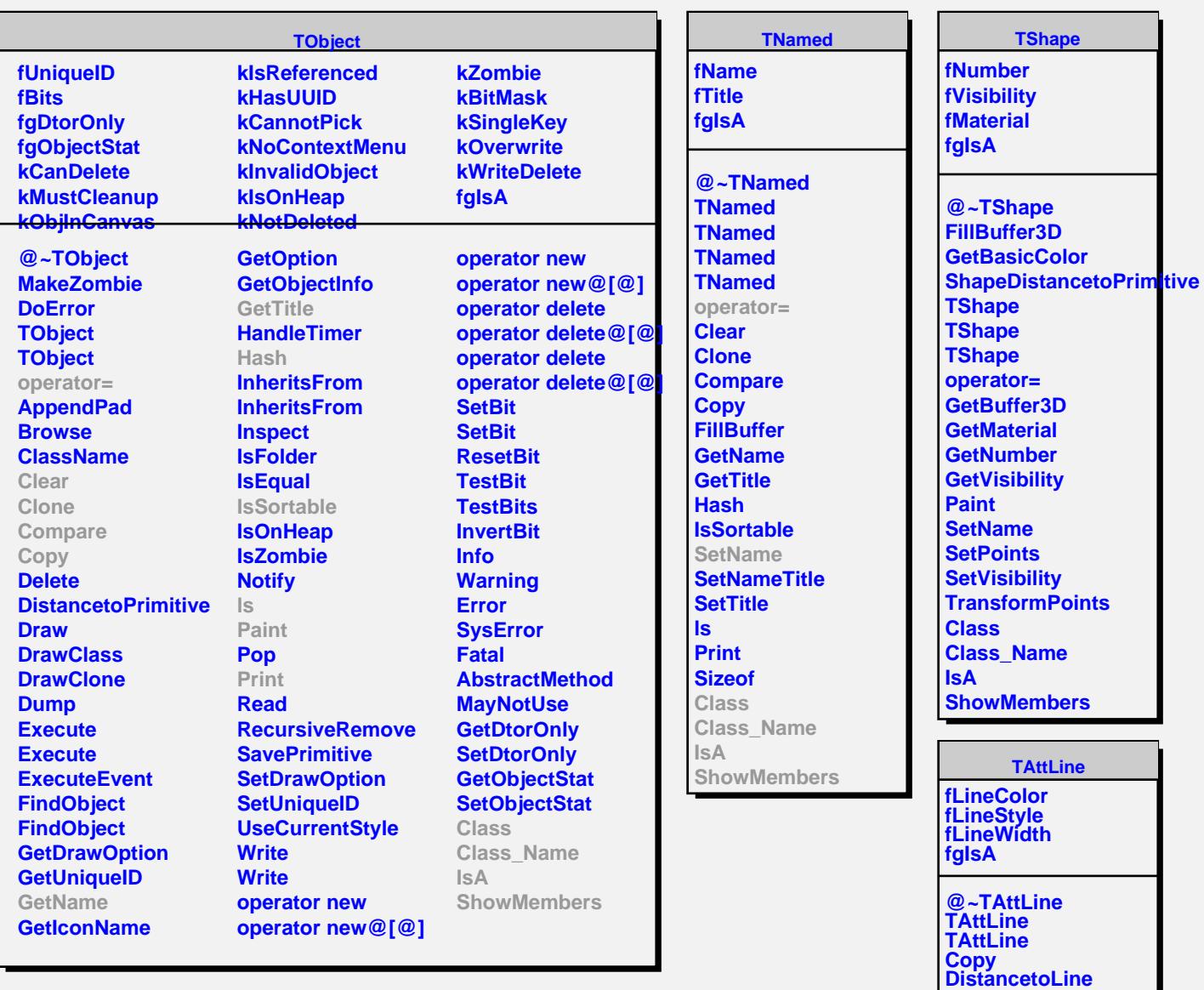

**@~TAttFill TAttFill**

**fFillColor fFillStyle fgIsA**

**ShowMembers Streamer StreamerNVirtual**

**TAttFill**

**GetLineColor GetLineStyle GetLineWidth Modify ResetAttLine SaveLineAttributes SetLineAttributes SetLineColor SetLineStyle SetLineWidth Class Class\_Name**

**IsA**